Федеральное агентство по техническому регулированию и метрологии

(Госстандарт)

Федеральное бюджетное учреждение

«Государственный региональный центр стандартизации, метрологии и испытаний в Тюменской и Курганской областях, Ханты-Мансийском автономном округе-Югре, Ямало-Ненецком автономном округе»

(ФБУ «Тюменский ЦСМ»)

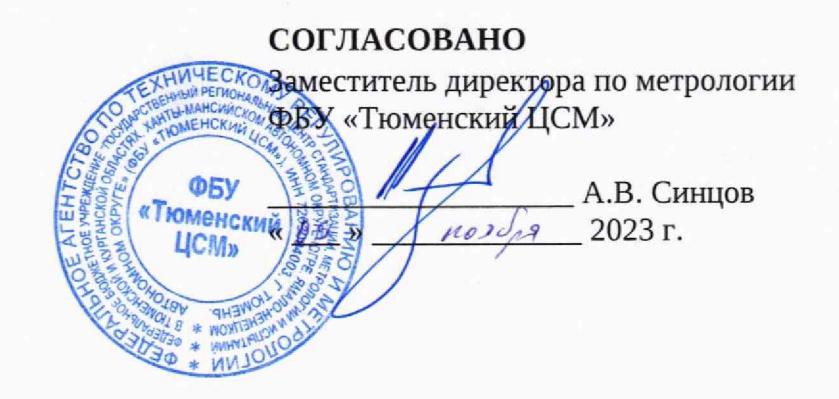

#### Государственная система обеспечения единства измерений

# СИСТЕМА ИЗМЕРЕНИЙ КОЛИЧЕСТВА И ПАРАМЕТРОВ НЕФТЕГАЗОВОДЯНОЙ СМЕСИ (СИКНС) ДНС-26

#### Методика поверки

ВЯ.10.1705070.00 МП

Тюмень 2023

 $C<sup>4</sup>$ 

Разработана ФБУ «Тюменский ЦСМ»

Начальник отдела МОП Л.А. Каражова

Ведущий инженер по метрологии М.Е, Майоров

#### 1 ОБЩИЕ ПОЛОЖЕНИЯ

Настоящая методика поверки распространяется на систему измерений количества и параметров нефтегазоводяной смеси (СИКНС) ДНС-26, заводской номер 01.

Методика поверки устанавливает порядок проведения первичной и периодической поверки СИКНС.

Если очередной срок поверки СИ, входящего в состав СИКНС, наступает до очередного срока поверки СИКНС, поверяется только это СИ, при этом поверку СИКНС не проводят. Поверку СИ, входящих в состав СИКНС, проводят в соответствии с методиками поверки, указанными в сведениях об утверждении типа соответствующих типов СИ.

Поверку СИКНС месте эксплуатации в диапазоне измерений, указанном в описании типа, или фактически обеспечиваемом при поверке диапазоне измерений (далее - рабочий диапазон расхода). Нижний предел рабочего диапазона расхода СИКНС определяется как наименьшее значение расхода, в котором поверен ПР из состав СИКНС. Верхний предел рабочего диапазона расхода СИКНС определяется как наибольшее значение расхода, в котором поверен ПР из состава СИКНС. Полученный рабочий диапазон расхода не может превышать диапазона измерений, указанного в описании типа СИКНС.

Выполнение требований настоящей методики обеспечивает прослеживаемость СИКНС к государственному первичному специальному эталону единиц массы и объема жидкости в потоке, массового и объёмного расходов жидкости, номер ГЭТ 63-2019. Передача единицы величины происходит методом непосредственного сличения преобразователей расхода жидкости, входящих в состав СИКНС, с рабочим эталоном 2 разряда согласно государственной поверочной схеме для средств измерений массы и объема жидкости в потоке, объема жидкости и вместимости при статических измерениях, массового и объемного расходов жидкости, утвержденной приказом Госстандарта от 26 сентября 2022 г. № 2356.

В настоящем документе приняты следующие сокращения:

ПО - программное обеспечение;

СИКНС - система измерений количества и параметров нефтегазоводяной смеси;

СИ - средство измерений;

ПР - преобразователь расхода жидкости.

# 2 ПЕРЕЧЕНЬ ОПЕРАЦИЙ ПОВЕРКИ

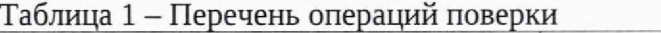

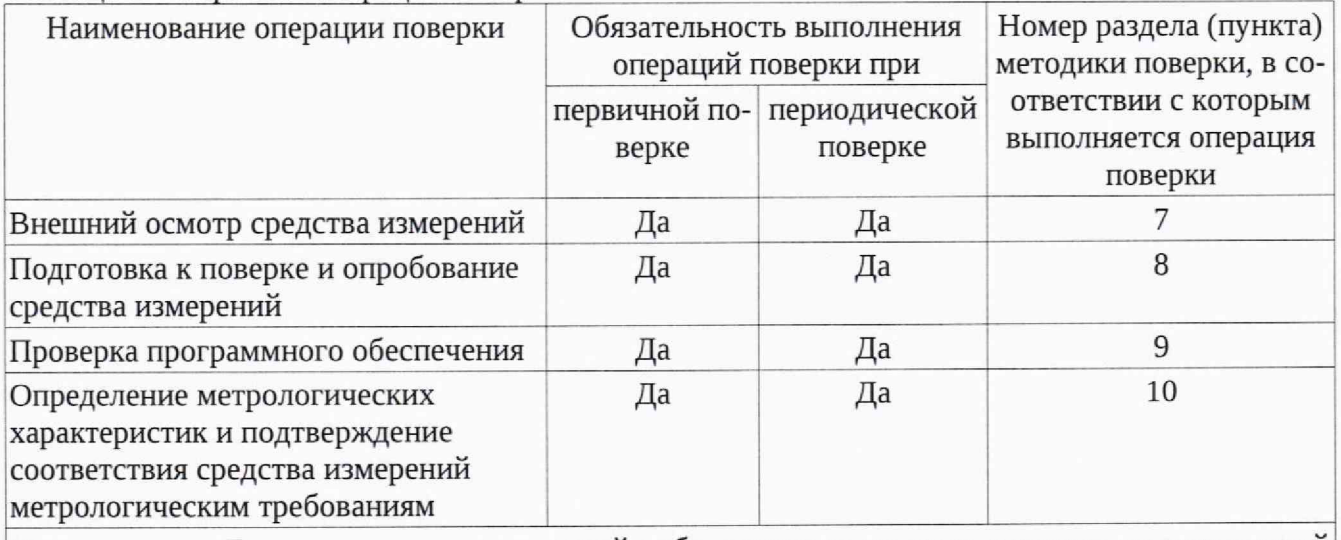

Примечание - Если при проведении какой-либо операции поверки получен отрицательный результат, дальнейшую поверку не проводят.

# 3 ТРЕБОВАНИЯ К УСЛОВИЯМ ПРОВЕДЕНИЯ ПОВЕРКИ

3.1 Параметры измеряемой среды при проведении поверки должны соответствовать указанным в описании типа СИКНС.

#### 4 ТРЕБОВАНИЯ К СПЕЦИАЛИСТАМ, ОСУЩЕСТВЛЯЮЩИМ ПОВЕРКУ

4.1 К проведению поверки допускаются лица, изучившие настоящую методику, инструкцию по эксплуатации СИКНС и средств поверки и прошедшие инструктаж по охране труда.

## 5 МЕТРОЛОГИЧЕСКИЕ И ТЕХНИЧЕСКИЕ ТРЕБОВАНИЯ К СРЕДСТВАМ **ПОВЕРКИ**

5.1 Средства поверки средств измерений, входящие в состав СИКНС, указаны в документах на их поверку.

#### $\Pi$ <sup>O</sup> **ОБЕСПЕЧЕНИЮ БЕЗОПАСНОСТИ** (УСЛОВИЯ) 6 ТРЕБОВАНИЯ **ПРОВЕДЕНИЯ ПОВЕРКИ**

6.1 Организация и производство работ проводится в соответствии с утвержденными действующими правилами и нормативными документами:

- в области охраны труда - «Трудовой кодекс Российской Федерации» от 30.12.2001 г. № 197-Ф3:

- в области промышленной безопасности - Федеральный закон от 21.07.1997 г. № 116-ФЗ «О промышленной безопасности опасных производственных объектов»;

- в области пожарной безопасности - Федеральный закон от 21.12.1994 г. № 69-ФЗ «О пожарной безопасности»; Федеральный закон от 22.07.2008 г. № 123-ФЗ «Технический регламент о требованиях пожарной безопасности»;

- в области соблюдения правильной и безопасной эксплуатации электроустановок -Приказ Минэнерго России от 12 августа 2022 года № 811 «Об утверждении Правил технической эксплуатации электроустановок потребителей электрической энергии»;

- в области охраны окружающей среды - Федеральный закон от 10.01.2002 № 7-ФЗ «Об охране окружающей среды»; Федеральный закон от 24.06.1998 г. № 89-ФЗ «Об отходах производства и потребления».

6.2 Помещение СИКНС должно содержаться в чистоте, без следов нефти.

6.3 В соответствии с классификацией помещений и наружных установок по взрыво- и пожарной опасности по СП 12.13130.2009 помещение блока технологического и помещение блока ПУ относится к категории А, помещение блока аппаратурного - В4, по классу взрывоопасных зон по ПУЭ/ГОСТ 30852.9-2002 помещение блока технологического и помещение блока ПУ - к В-1а/класс 2, по категории и группе взрывоопасных смесей при их возможном образовании по ГОСТ 30852.11-2002 и ГОСТ Р 30852.5-2002 к IIA - ТЗ.

6.4 Вторичную аппаратуру и щиты управления относят к действующим электроустановкам с напряжением до 1000 В, на которые распространяются «Правила технической эксплуатации электроустановок потребителей электрической энергии», «Правила устройства электроустановок» (ПУЭ) VII-е издание».

6.5 В целях безопасной эксплуатации и технического обслуживания СИКНС разрабатываются инструкция по эксплуатации СИКНС и инструкции по видам работ.

# 7 ВНЕШНИЙ ОСМОТР СРЕДСТВА ИЗМЕРЕНИЙ

7.1 При внешнем осмотре должно быть установлено соответствие СИКНС следующим требованиям:

- комплектность СИКНС должна соответствовать технической документации;

- на компонентах СИКНС не должно быть механических повреждений и дефектов покрытия, ухудшающих внешний вид и препятствующих применению;

- надписи и обозначения на элементах СИКНС должны быть четкими и соответствовать технической документации;

- пломбировка СИ, входящих в состав СИКНС, должна быть выполнена в соответствии со сведениями приведёнными в их описаниях типа, методиках поверки или МИ 3002-2006;

- знаки поверки нанесённые на СИ, входящие в состав СИКНС, не должны иметь истекшего срока действия и повреждений препятствующих их идентификации.

# 8 ПОДГОТОВКА К ПОВЕРКЕ И ОПРОБОВАНИЕ СРЕДСТВА ИЗМЕРЕНИЙ

8.1 Подготовка СИКНС к проведению поверки производится в соответствии с инструкцией по эксплуатации СИКНС и методиками поверки СИ, входящих в состав СИКНС.

8.2 При опробовании проверяют работоспособность СИКНС в соответствии с инструкцией по эксплуатации путем просмотра на экране АРМ оператора значений измеренных с помощью СИ, входящих в состав СИКНС, и формирования отчета СИКНС (двухчасового или сменного).

8.3 Результаты опробования считают положительными, если на экране АРМ оператора отображаются измеренные значения, отчет (двухчасовой или сменный) формируется, аварийные сообщения о работе СИКНС отсутствуют.

#### 9 ПРОВЕРКА ПРОГРАММНОГО ОБЕСПЕЧЕНИЯ

9.1 Подтверждение соответствия программного обеспечения проводят путем проверки идентификационных данных.

9.2 Для просмотра идентификационных данных ПО ИВК «Октопус-Л» необходимо нажать кнопку «Вниз», далее выбрать пункт «системные параметры», в появившемся меню нажатием кнопки «Вниз» выбрать пункт «сведения о ПО», нажать клавишу «Enter».

9.3 Для просмотра идентификационных данных ПО «ЦДС-Менеджер» необходимо выбрать меню «О программе».

Таблица 2 - Илентификационные данные ПО

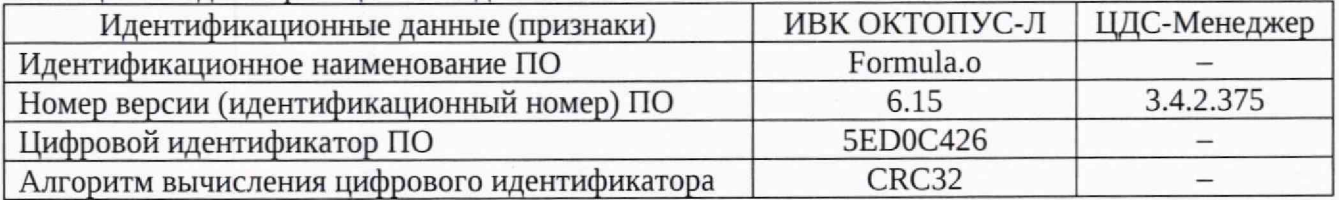

9.4 Результат проверки программного обеспечения считают положительным, если идентификационные данные ПО соответствуют приведенным в таблице 2.

### 10 ОПРЕДЕЛЕНИЕ МЕТРОЛОГИЧЕСКИХ ХАРАКТЕРИСТИК И ПОДТВЕРЖДЕНИЕ СООТВЕТСТВИЯ СРЕДСТВА ИЗМЕРЕНИЙ МЕТРОЛОГИЧЕСКИМ ТРЕБОВАНИЯМ

10.1 Проверка результатов поверки СИ, входящих в состав СИКНС

Проверяют соответствие фактически установленных СИ, указанным в описании типа СИКНС и наличие у данных СИ действующих сведений о поверке с положительным результатом в Федеральном информационном фонде по обеспечению единства измерений.

Если очередной срок поверки СИ, входящего в состав СИКНС, наступает до очередного срока поверки СИКНС, поверяется только это СИ, при этом поверку СИКНС не проводят.

10.2 Результат поверки считают положительным, если средства измерений, входящие в состав СИКНС, поверены и результаты поверки оформлены в соответствии с методиками поверки, указанными в сведениях об утвержденном типе соответствующего средства измерений. В случае положительного результата делают вывод о подтверждении соответствия СИКНС установленным метрологическим требованиям и пригодности к дальнейшему применению с пределами допускаемой относительной погрешности измерения:

- массы нефтегазоводяной смеси ± 0,25 *% ;*

- массы нетто нефти в составе измеряемой среды при использовании влагомера нефти поточного УДВН-1пм, при содержании объемной доли воды в измеряемой среде от 0 до 5 % включительно ± 0,35 %;

- массы нетто нефти в составе измеряемой среды при определении массовой доли воды в нефтегазоводяной смеси в испытательной лаборатории по ГОСТ 2477-2014 при содержании объемной доли воды в измеряемой среде от 0 до 2 % включительно ± 0,35 *%;*

- массы нетто нефти в составе измеряемой среды при определении массовой доли воды в нефтегазоводяной смеси в испытательной даборатории по ГОСТ 2477-2014 при содержании объемной доли воды в измеряемой среде свыше 2 до 5 % включительно ± 0,65 %.

В случае, когда измерительная линия с ПР выведена из эксплуатации, по заявлению владельца, допускается принимать положительный результат поверки СИКНС без учета сведений о поверке ПР этой измерительной линии, при условии наличия действующих сведений о поверке с положительным результатом хотя бы одного ПР из состава блока измерительных линий СИКНС.

#### 11 ОФОРМЛЕНИЕ РЕЗУЛЬТАТОВ ПОВЕРКИ

11.1 Сведения о результатах поверки СИКНС передают в Федеральный информационный фонд по обеспечению единства измерений.

11.2 Если результат поверки СИКНС положительный, в Федеральный информационный фонд по обеспечению единства измерений передают сведения о рабочем диапазоне расхода СИКНС, информацию о СИ, входящих в состав СИКНС, в соответствии с таблицей 1 описания типа. Допускается информацию о СИ, входящих в состав СИКНС, оформлять в виде приложения к свидетельству о поверке.

11.3 Пломбирование СИКНС не предусмотрено.

11.4 Нанесение знака поверки на СИКНС не предусмотрено.

11.5 Если результат поверки отрицательный, СИКНС к эксплуатации не допускается.